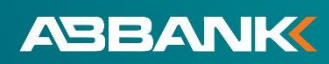

## **HƯỚNG DẪN ĐĂNG KÝ THANH TOÁN HÓA ĐƠN TỰ ĐỘNG TRÊN ỨNG DỤNG NGÂN HÀNG SỐ AB DITIZEN**

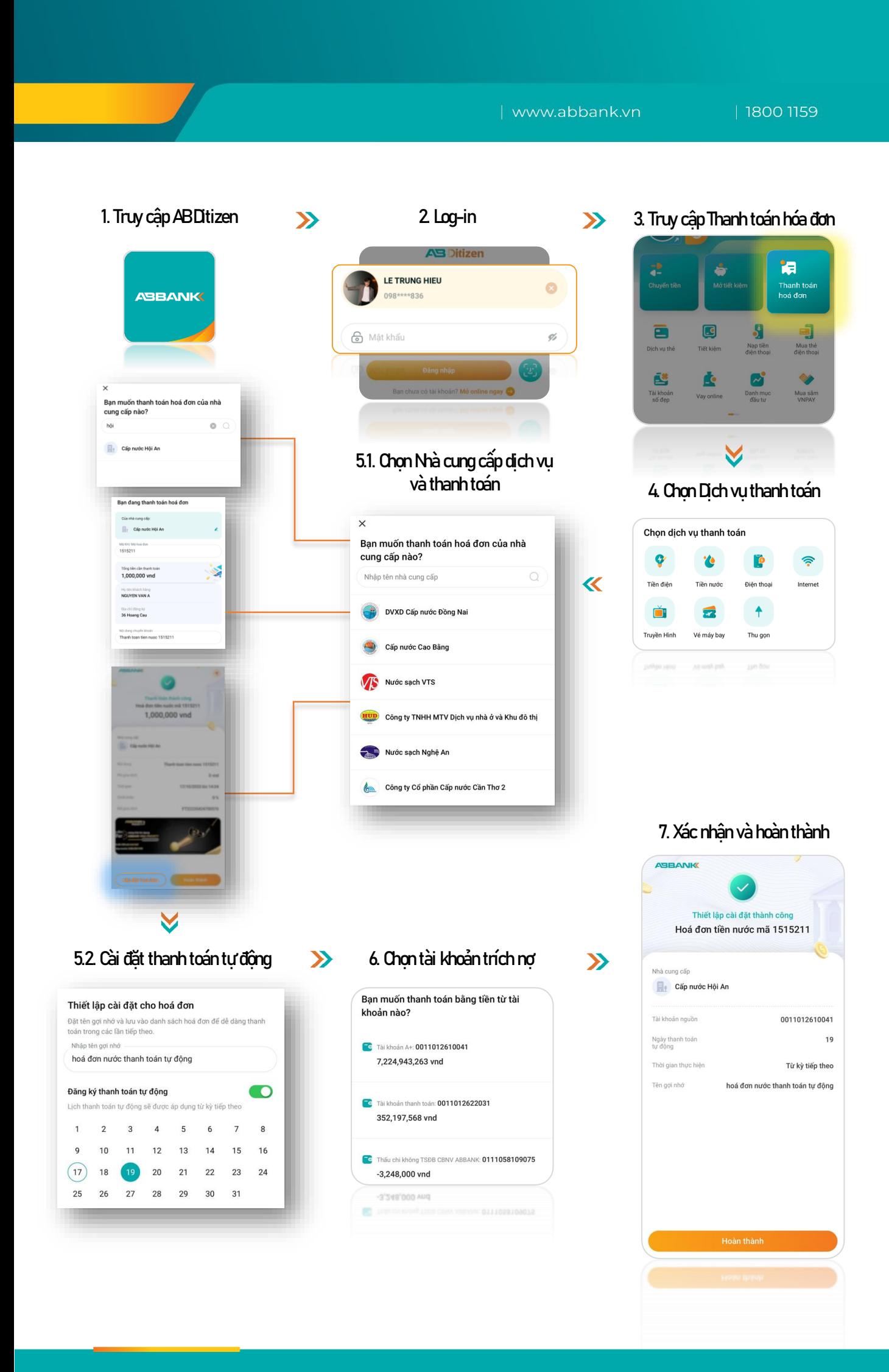